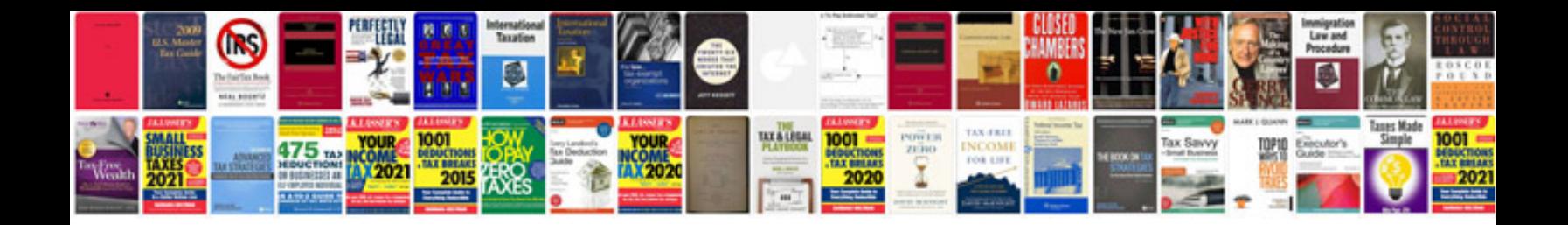

**Qx56 timing chain**

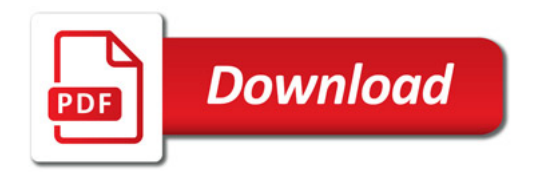

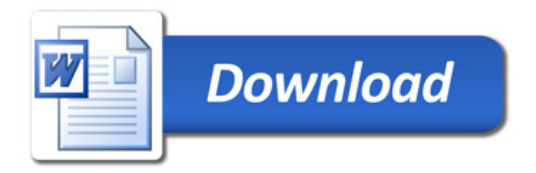